### **ADMINISTRATIVE GUIDE**

## **SEVENTEENTH ANNUAL GENERAL MEETING ("AGM") OF GREEN OCEAN CORPORATION BERHAD ("COMPANY")**

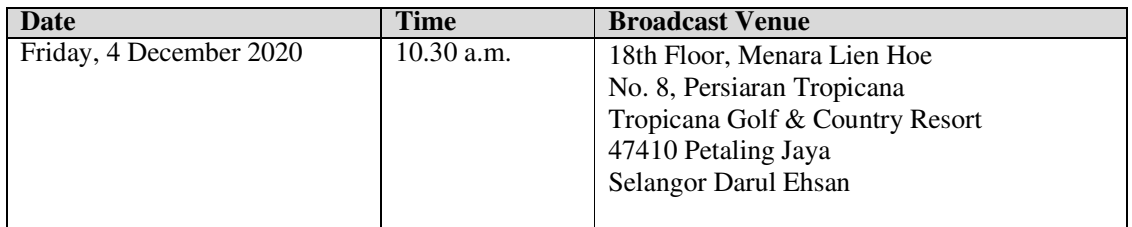

In view of the COVID-19 pandemic and the imposed Restricted Movement Control Order and as part of the safety measures and controls for the well-being of the shareholders of the Company, the AGM will be a fully virtual basis through live streaming and online remote voting using the Remote Participation and Voting ("RPV") Facility. This is in line with the Guidance and FAQs on the Conduct of General Meetings for Listed Issuers issued by the Securities Commission Malaysia on 18 April 2020 (revised on 13 October 2020) and its subsequent revisions including any amendments that may be made from time to time.

Please note that it is your responsibility to ensure the stability of your internet connectivity throughout the Meeting as the quality of the live webcast and online remote voting are dependent on your internet bandwidth and stability of your internet connection.

The Broadcast Venue is strictly for the purpose of complying with Section 327 (2) of the Companies Act, 2016 which stipulates that the Chairman shall be at the main venue of the AGM. Hence, **NO SHAREHOLDERS** from the public will be physically present at the Broadcast venue on the day of the AGM.

**No Shareholders/ Proxies/ Corporate Representatives/ Attorneys** from the public shall be physically present at the Broadcast Venue on the day of the AGM.

All Shareholders of the Company, whether Individual Shareholders, Corporate Shareholders, Proxy Holders, Authorised Nominees or Exempt Authorised Nominees who wish to attend the AGM will have to register to attend remotely by using the RPV Facility, the details of which is set out below.

## **RPV Facility**

1. The AGM will be conducted on a fully virtual basis through live streaming and online remote voting. Should you wish to attend the AGM, you are required to register yourself using the RPV Facility in accordance with the instructions as set out under paragraph 3 below.

With the RPV Facility, you may exercise your rights as a Shareholder to participate including to pose questions (in the form of real-time submission of typed texts) to the Board of Directors of the Company ("**Board**") and vote remotely at the AGM.

2. **Individual Members** are strongly encouraged to take advantage of the RPV Facility to participate and vote remotely at the AGM. Please refer to the details as set out under RPV Facility for information. If an Individual Shareholder is unable to participate in the online AGM, he/she is encouraged to appoint the Chairman of the meeting as his/her proxy and indicate the voting instructions in the Form of Proxy in accordance with the notes and instructions printed therein.

**Corporate Shareholders** (through Corporate Representatives or appointed proxies) are also strongly advised to participate and vote remotely at the AGM using the RPV Platform. Corporate Members who wish to participate and vote remotely at the AGM must contact the poll administrator, ShareWorks Sdn. Bhd. with the details set out below for assistance and will be required to provide the following documents to the Company no later than **3 December 2020** at **10.30 a.m.**:

- i. Certificate of appointment of its Corporate Representative or Form of Proxy under the seal of the corporation;
- ii. Copy of the Corporate Representative's or proxy's identity card (MyKad) (front and back) / Passport; and
- iii. Corporate Representative's or proxy's email address and mobile phone number.

Upon receipt of such documents, ShareWorks Sdn. Bhd. or the Company will respond to the Corporate Shareholders' remote participation request.

If a Corporate Member (through Corporate Representative(s) or appointed proxy(ies)) is unable to attend the AGM, the Corporate Member is encouraged to appoint the Chairman of the meeting as its proxy and indicate the voting instructions in the Form of Proxy in accordance with the notes and instructions printed therein.

In respect of **Nominee Company Members**, the beneficiaries of the shares under a Nominee Company's CDS account are also strongly advised to participate and vote remotely at the AGM using the RPV Facility. Nominee Company Members who wish to participate and vote remotely at the AGM can request its Nominee Company to appoint him/her as a proxy to participate and vote remotely at the AGM. Nominee Company must contact the poll administrator, ShareWorks Sdn. Bhd. with the details set out below for assistance and will be required to provide the following documents to the Company no later than **3 December 2020** at **10.30 a.m.**:

- i. Form of Proxy under the seal of the Nominee Company;
- ii. Copy of the proxy's identity card (MyKad) (front and back) / Passport; and
- iii. Proxy's email address and mobile phone number.

Upon receipt of such documents, ShareWorks Sdn. Bhd. or the Company will respond to the Nominee Company Members' remote participation request.

If a Nominee Company Member is unable to attend the AGM, he/she is encouraged to request its Nominee Company to appoint the Chairman of the meeting as its proxy and indicate the voting instructions in the Form of Proxy in accordance with the notes and instructions printed therein.

3. The procedures for the RPV in respect of the live streaming and remote voting at the AGM are as follows:

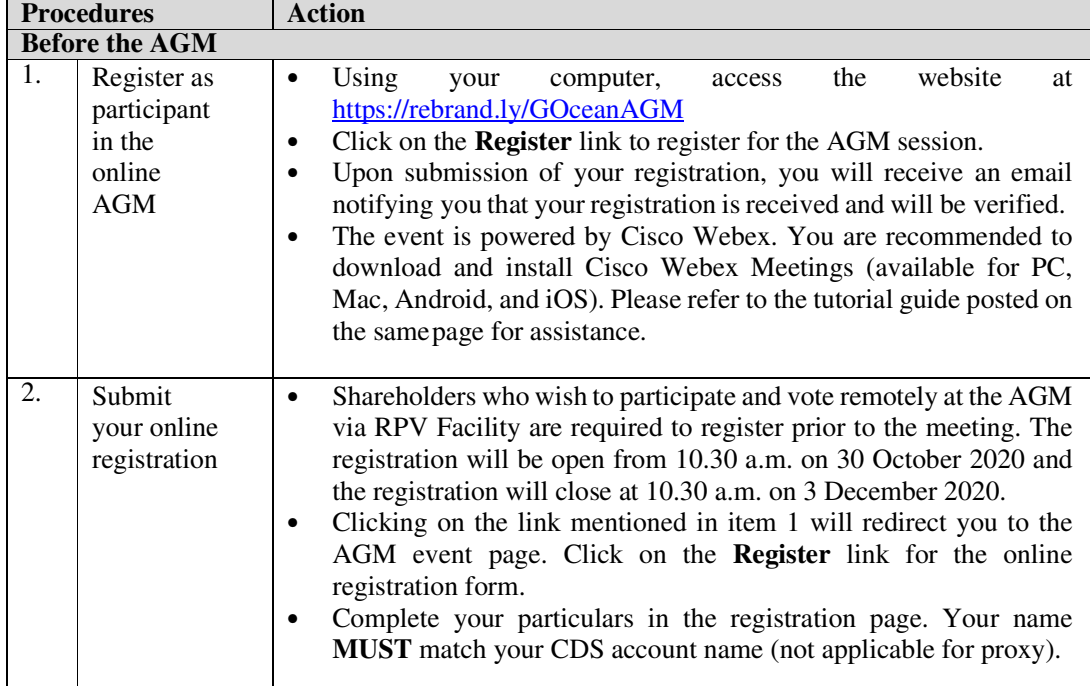

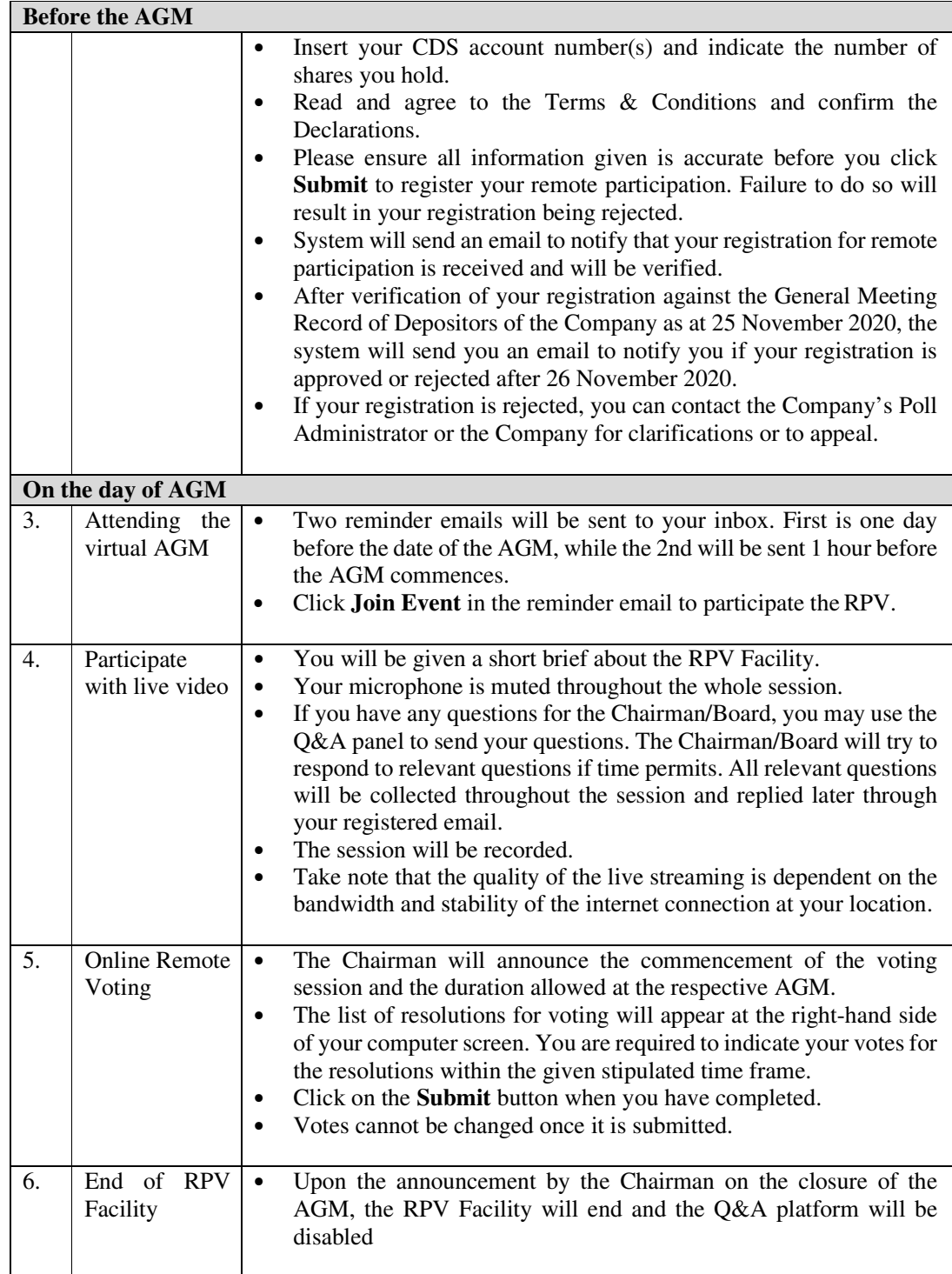

# **Proxy**

If a member is unable to attend the AGM, he/she may appoint a proxy or the Chairman of the meeting as his/ her proxy and indicate the voting instructions in the Form of Proxy in accordance with the notes and instructions printed therein.

Please note that if an individual member has submitted his/her Form of Proxy prior to the AGM and subsequently decides to personally participate in the AGM via RPV Facilities, the individual member shall proceed to contact ShareWorks Sdn. Bhd. or the Company with the details set out below to revoke the appointment of his/her proxy no later than **3 December 2020** at **10.30 a.m.** 

# **Poll Voting**

The voting at the AGM will be conducted by poll in accordance with Rule 8.31A(1) of the ACE Market Listing Requirements of Bursa Malaysia Securities Berhad. The Company has appointed ShareWorks Sdn. Bhd. as Poll Administrator to conduct the poll by way of electronic means and SharePolls Sdn. Bhd. as Scrutineers to verify the poll results.

The Scrutineers will verify and announce the poll results followed by the Chairman's declaration whether the resolution is duly passed.

## **No Recording or Photography**

Strictly **NO recording or photography** of the proceedings of the AGM is allowed.

# **No Breakfast/Lunch Packs, Door Gifts or Food Vouchers**

There will be **NO distribution** of breakfast / lunch packs, door gifts or food vouchers.

#### **Enquiry**

If you have any enquiry prior to the meeting, please contact the following officers during normal business hours from Monday to Friday (except public holidays).

#### **For Registration, logging in and system related: Green Ocean Corporation Berhad**

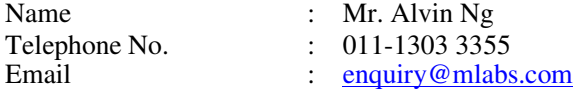

### **For Proxy and other matters: ShareWorks Sdn. Bhd.**

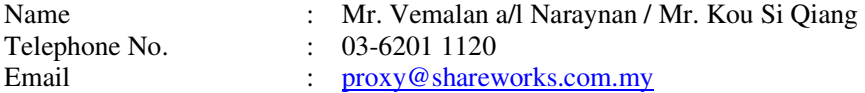